1.  $" "$ 

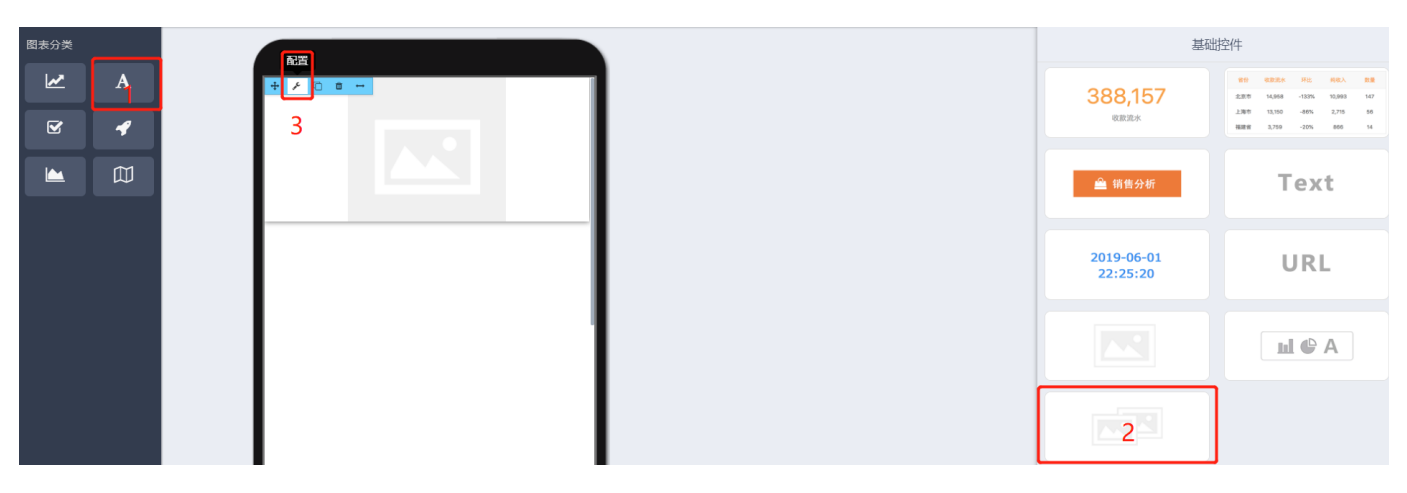

URL

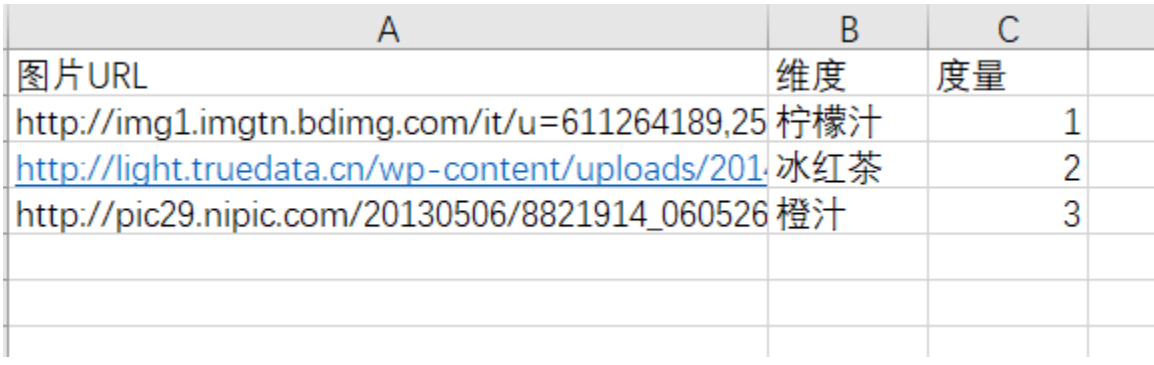

 $2.$   $\degree$ 

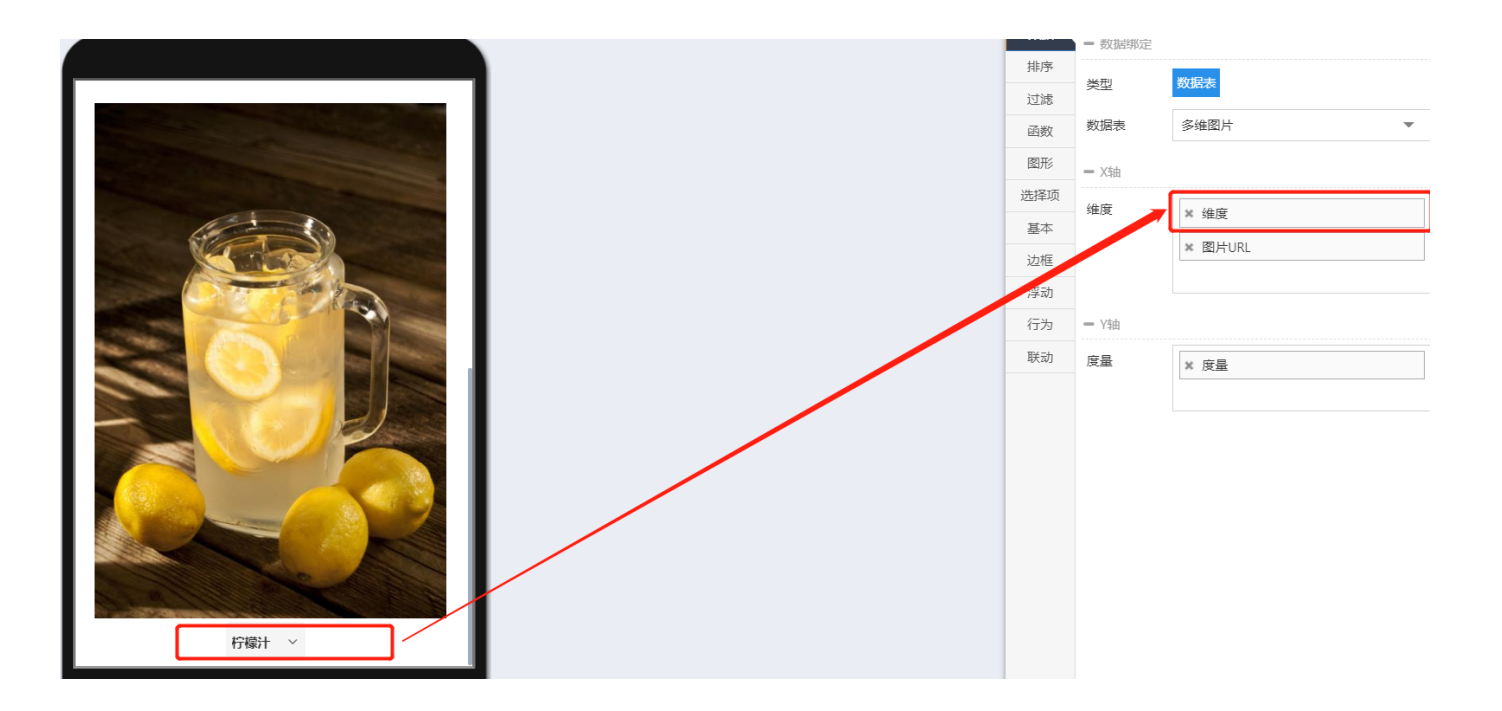

3.

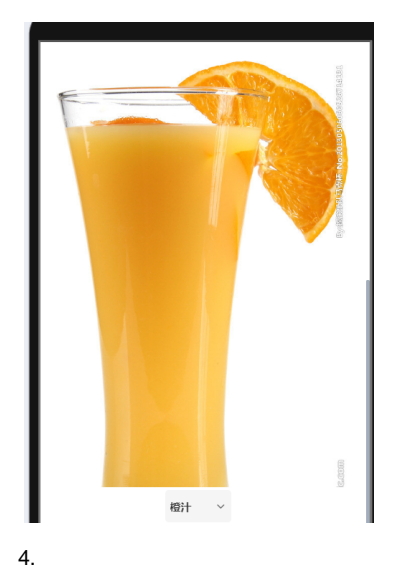